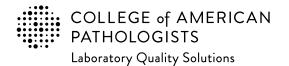

# 2023 Laboratory Improvement Programs Order Form for International Laboratories

### Instructions:

This form may be (a) used to submit your completed order or (b) filled out to request a formal quotation (select "Pro-Forma Required" in the Payment Information section). If you require assistance with program selection or have additional questions related to our program offering, please contact our International Market Development Team (internationalteam@cap.org).

#### **Initial Information:**

To create your account in our system and assign you a unique identifier (seven-digit CAP number), we need some basic information.

- Institution Name this is the overall organization name and will appear in your Organization Profile online.
- Laboratory Name (optional) this will allow you to provide an extension of your institution name or provide a secondary laboratory name.

#### **Medical Director:**

This is the primary management contact for the testing site, and required information to participate in our external quality assurance (EQA)/proficiency testing (PT) programs. This person does not need to possess an MD or PhD degree.

### **Additional PT Contact Information:**

Participation in the CAP PT programs requires several communications. Specifying the appropriate information below will ensure prompt communication.

- Ordering Contact used for ordering questions; receives order acknowledgements and order confirmations
- Shipping Contact used for shipment inquiries including customs clearance; receives shipment notifications
- Shipping Address used for delivery of PT kits and binders
  - This must be a physical address. PO boxes are not acceptable.
  - Most customers use the physical street address for the organization. Be as specific as possible (eg, the receiving department, the room or floor level of the laboratory).
  - If your shipments are managed through a third party (a freight forwarder, a distributor, etc.), then please indicate the
    appropriate option and provide the related information.
- Mailing Address this is to receive evaluation reports and other documents (non-kit materials); if this is blank, the shipping address
  will be the default for mailing items.

### **CAP Invoice Types:**

Each type of invoice listed below serves a different purpose and not all may apply to your organization.

- Proforma Invoice preliminary bill of sale with a quotation; may be used for a cost estimate or to support generation of purchase order within your organization
- Commercial Invoice document that provides additional information regarding the kits and is used for customs declaration during shipment
- · Financial Invoice document that itemizes the sales of programs and services used by the customer to remit payment to CAP

#### **Payment Information:**

- To receive a formal quotation, please select "Pro-Forma Required," leave the rest of the page blank and complete the Billing Information section on the following page.
- If you wish to place an order, then please indicate one of the payment methods and provide the requested information. There
  are five payment options check, purchase order, credit card, letter of authorization, and wire transfer with instructions for
  each option.

### **Billing Information:**

To avoid order delays, we need the appropriate financial contact name, mailing address, and email address. Invoices related to your EQA/PT will be emailed to the contact provided. If the payment to the CAP is made by a sales agent/distributor, then please provide their related information where indicated on the form.

### **Programs Selection:**

The remaining pages capture the programs you would like to order. The first set of pages feature new programs and selected additional resources. The remaining pages are blank for you to enter your order. Please print out additional blank pages if needed.

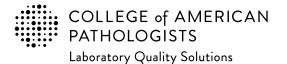

CAP Number (if you have one)

CLIA Number (if applicable)

Email completed form to: cdm@cap.org

# 2023 Laboratory Improvement Programs Order Form for International Laboratories

Institution Name

Laboratory Name (Optional) **Country Code** Laboratory Phone Number Extension **Medical Director** Ms. Medical Director (First/Given Name) Medical Director (Last/Family Name) Mr. MD DO PhD Mrs. Dr. Other **Medical Director Email Country Code Medical Director Phone Number** Extension **Proficiency Testing Ordering Contact - Order Questions** Ms. PT Ordering Contact (First/Given Name) PT Ordering Contact (Last/Family Name) Mr. MD DO PhD Other \_ Mrs. Dr. \_\_\_\_\_ **PT Ordering Contact Email Country Code PT Ordering Contact Phone Number** Extension Proficiency Testing Shipping Contact - Shipment Inquiries and Notifications Mr. Ms. PT Shipping Contact (First/Given Name) PT Shipping Contact (Last/Family Name) MD DO PhD Mrs. Other Dr. Shipping Contact Email (Required) Shipping Contact Phone Number (Required) **Country Code** Extension

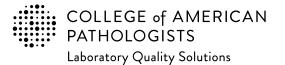

### Email completed form to: cdm@cap.org

Postal Code (Required)

# 2023 Laboratory Improvement Programs Order Form for International Laboratories

| Laboratory's Physical Ac                             | ldress                                                                               |                                                                                                    |
|------------------------------------------------------|--------------------------------------------------------------------------------------|----------------------------------------------------------------------------------------------------|
| Street Address                                       |                                                                                      |                                                                                                    |
|                                                      |                                                                                      |                                                                                                    |
| City                                                 |                                                                                      | State/Province                                                                                                    |
| Postal Code (Required)                               | Country                                                                              |                                                                                                    |
| Proficiency Testing Ship                             | oping Address - Used for Shipping P                                                  | T Kits. Cannot be a PO Box.                                                                                                    |
|                                                      | w that applies to the location where your PT k<br>we the rest of this section blank. | it materials are shipped. If "Same as Laboratory's Physical                                                                             |
| Same as Laboratory's F                               | Physical Address                                                                     | Freight Forwarder or other address in the US<br>Alternate Ship To (ie, in-country address of                                            |
| Department, Alternate Ship                           | o To, or Freight Forwarder Name                                                      | distributor, sales agent, or other)                                                                                                    |
| Contact Name                                         |                                                                                      | Email                                                                                                    |
| Country Code                                         | Phone Number                                                                         | Extension                                                                                                    |
| Street Address (Note: Prog                           | ram materials cannot be delivered to a PO I                                          | Box.)                                                                                                    |
|                                                      |                                                                                      |                                                                                                    |
| City                                                 |                                                                                      | State/Province                                                                                                    |
| Postal Code (Required)                               | Country                                                                              |                                                                                                    |
| Droficionaly Testing Mail                            | ing Address - Used for Mailing Evalua                                                | ations and Other Departs                                                                                                    |
|                                                      |                                                                                      |                                                                                                    |
| be sent to a different location                      | than the laboratory's physical address or the P                                      | ports will be sent; and go to the next page. If these reports need to<br>T Shipping Address, then please provide the information below. |
| Same as Laboratory's F<br>Department Name (If not pr | -                                                                                    | Same as PT Shipping Address                                                                                                    |
| Department Name (in not pr                           |                                                                                      |                                                                                                    |
| Street Address                                       |                                                                                      |                                                                                                    |
|                                                      |                                                                                      |                                                                                                    |
| City                                                 |                                                                                      | State/Province                                                                                                    |

Country

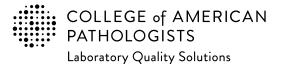

### Email completed form to: cdm@cap.org

### 2023 Laboratory Improvement Programs Order Form for International Laboratories

### **Payment Information**

If you want a formal quotation, select "Pro-Forma Required." This is NOT a method of payment.

#### **Pro-Forma Required**

If you wish to submit an order for processing, you must include one of the five payment methods to avoid delays.

1. The customer is responsible for all bank fees associated with submitting a wire transfer; therefore that amount should be included with your payment. (See Ordering Supplement for additional information.) When submitting payment, please include customer name, CAP number, account number, and invoice and/or order number. Information on where to remit payment is provided below.

Wire Transfer

Remit payment to: BMO Harris Bank N.A. 111 West Monroe Street Chicago, Illinois 60606 USA Phone: 312-461-2323 (Country code: 1) Account Name: The College of American Pathologists Account Number: 223-733-7 ABA Number: 071000288 SWIFT #: HATRUS44

2. The CAP accepts credit card for payment (VISA, Mastercard, and American Express). To keep your card information safe, please provide a contact and indicate a phone number for the CAP to directly contact.

| Contact | Name |
|---------|------|

Phone number

Best time to call locally

3. A purchase order indicates a future commitment to pay. Once it is generated, please indicate the purchase order number below. Include a copy of the full purchase order with your completed order form.

Purchase Order Number

4. If a purchase order is not available, a signed letter of authorization on your institution's letterhead is acceptable. Please specify the payment method (bank draft, wire transfer, etc.) in your letter. Include a copy of the letter with your completed order form.

### Letter of Authorization

5. If making payment by check, please make payable to the College of American Pathologists in US dollars. Indicate the check number below and send the check to the address provided.

Check Number

Send check to: College of American Pathologists 325 Waukegan Rd, Northfield IL 60093

Payment Total - for any method indicated above

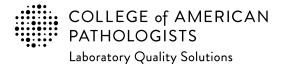

### Email completed form to: cdm@cap.org

# 2023 Laboratory Improvement Programs Order Form for International Laboratories

| Billing In  | form     | ation                                                                                                    |                |             |                        |                 |         |        |
|-------------|----------|----------------------------------------------------------------------------------------------------|----------------|-------------|------------------------|-----------------|---------|--------|
| Mr.         | Ms.      | Billing Contact (First/Given Name)                                                                                                    | Billing Co     | ntact (Las  | t/Family Name)         | MD              | DO      | PhD    |
| Mrs.        | Dr.      |                                                                                                    |                |             |                        | Othe            | r       |        |
| If this bo  | ox is cl | <b>Commercial Invoice (shipment invoice) sl</b><br>hecked, the billing contact (also known as B<br>by the applicable government agencies. |                |             |                        |                 | der and | may    |
| Note: Com   | mercia   | al Invoice is for shipment purposes only; it is n                                                                                         | not the Financ | ial invoice | that you remit payment | t on to the CAF | for you | order. |
| Billing Co  | ntact    | Email (Required)                                                                                                    |                |             |                        |                 |         |        |
|             |          |                                                                                                    |                |             |                        |                 |         |        |
| Country C   | ode      | Billing Phone Number (Required)                                                                                                    | Extension      |             | Tax ID/VAT             |                 |         |        |
|             |          |                                                                                                    |                |             |                        |                 |         |        |
| Billing Ins | titutio  | on Name (Please print)                                                                                                    |                |             |                        |                 |         |        |
|             |          |                                                                                                    |                |             |                        |                 |         |        |
| Accounts    | Recei    | i <b>vable (A/R) Number</b> (If available)                                                                                                |                |             |                        |                 |         |        |
|             |          |                                                                                                    |                |             |                        |                 |         |        |
| Billing Str | eet Ac   | ldress                                                                                                    |                |             |                        |                 |         |        |
|             |          |                                                                                                    |                |             |                        |                 |         |        |
|             |          |                                                                                                    |                |             |                        |                 |         |        |
|             |          |                                                                                                    |                |             |                        |                 |         |        |
| City        |          |                                                                                                    |                | State/Pro   | vince                  |                 |         |        |
| ony         |          |                                                                                                    |                |             | 741105                 |                 |         |        |
| Postal Co   | de (Re   | equired) Country                                                                                                    |                |             |                        |                 |         |        |
|             | ,        | •                                                                                                    |                |             |                        |                 |         |        |

Note: For special billing or documentation needs please contact the CAP's Customer Data Management team (cdm@cap.org).

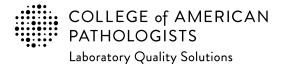

Email completed form to: cdm@cap.org

# 2023 Laboratory Improvement Programs Order Form for International Laboratories

Every year the CAP adds programs to our offering, addressing evolving practice and emerging needs in laboratory medicine. Below is a list of new programs for 2022-2023. If you need or are interested in getting assistance to finding the appropriate PT (for a given laboratory section or entire laboratory testing menu), please contact <u>internationalteam@cap.org.</u>

| New Program Description and Program Code                                                                      | Quantity | Unit Price<br>(USD) | <b>Total Price</b><br>(Qty x Unit Price) |
|----------------------------------------------------------------------------------------------------|----------|---------------------|------------------------------------------|
| Anatomic Pathology                                                                                            |          |                     |                                          |
| CAP/NSH HistoQIP Targeted Therapy (HQTAR)                                                                     |          |                     |                                          |
| CAP/NSH HistoQIP Cell Block Preparations (HQCLB)                                                              |          |                     |                                          |
| p53 Immunohistochemistry TMA (P53)                                                                            |          |                     |                                          |
| Coagulation                                                                                                   |          |                     |                                          |
| Expanded Coagulation Factors (ECF)                                                                            |          |                     |                                          |
| Viscoelastic Testing—Whole Blood (VES1)                                                                       |          |                     |                                          |
| Genetics and Molecular Pathology                                                                              |          |                     |                                          |
| Copy Number Variant—Solid Tumor (CNVST)                                                                       |          |                     |                                          |
| CAP/ACMG Fluorescence In Situ Hybridization for Paraffin-Embedded Tissue ALK<br>Rearrangement in Lung (CYALK) |          |                     |                                          |
| Next-Generation Sequencing Hematologic Malignancies Bioinformatics (NGSB3)                                    |          |                     |                                          |
| Next-Generation Sequencing Solid Tumor Bioinformatics Hybrid (NGSB4)                                          |          |                     |                                          |
| Next-Generation Sequencing Hematologic Malignancies Bioinformatics Hybrid (NGSB5)                             |          |                     |                                          |
| Next-Generation Sequencing Undiagnosed Disorder—Trio Analysis (NGSET)                                         |          |                     |                                          |
| Tumor Mutational Burden (TMB)                                                                                 |          |                     |                                          |
| Hematology and Clinical Microscopy                                                                            |          |                     |                                          |
| Hematology Automated Differential Series (FH17)                                                               |          |                     |                                          |
| Hematology Automated Differential Series (FH17P)                                                              |          |                     |                                          |

Please allow 5 business days to process your order.

Page Total \$

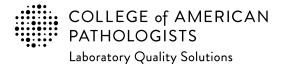

Email completed form to: cdm@cap.org

# 2023 Laboratory Improvement Programs Order Form for International Laboratories

Every year the CAP adds programs to our offering, addressing evolving practice and emerging needs in laboratory medicine. Below is a list of new programs for 2022-2023. If you need or are interested in getting assistance to finding the appropriate PT (for a given laboratory section or entire laboratory testing menu), please contact <u>internationalteam@cap.org.</u>

| New Program Description and Program Code                                               | Quantity | Unit Price<br>(USD) | <b>Total Price</b><br>(Qty x Unit Price) |
|----------------------------------------------------------------------------------------|----------|---------------------|------------------------------------------|
| Instrumentation Verification                                                           |          |                     |                                          |
| High-Sensitivity Troponin I Calibration Verification/Linearity (LN48)                  |          |                     |                                          |
| High-Sensitivity Troponin T Calibration Verification/Linearity (LN47)                  |          |                     |                                          |
| Microbiology                                                                           | ſ        | ·                   |                                          |
| Carbapenemase Detection (CRE)                                                          |          |                     |                                          |
| Joint Infection Panel (JIP)                                                            | · ·      | ·                   |                                          |
| Quality Cross Check                                                                    |          |                     |                                          |
| Quality Cross Check—Hematology (FH13Q)                                                 |          |                     |                                          |
| Quality Cross Check—Nucleic Acid Amplification, Respiratory Limited (ID3Q)             |          |                     |                                          |
| Quality Management Tools                                                               |          |                     |                                          |
| Non-Physician Care Team Satisfaction With Clinical Laboratory Services (QP231)         |          |                     |                                          |
| Technical Competency Assessment of Body Fluid Review (QPB10)                           |          |                     |                                          |
| Technical Competency Assessment of Peripheral Blood Smears -<br>10 Individuals (QPC10) |          |                     |                                          |
| Technical Competency Assessment of Peripheral Blood Smears -<br>25 Individuals (QPC25) |          |                     |                                          |
| Technical Competency Assessment of Gram Stains - 10 Individuals (QPD10)                |          |                     |                                          |
| Technical Competency Assessment of Gram Stains - 25 Individuals (QPD25)                |          |                     |                                          |
| Transfusion Medicine                                                                   | _        |                     |                                          |
| Direct Antiglobulin Testing – Automated (ADAT)                                         |          |                     |                                          |

Please allow 5 business days to process your order.

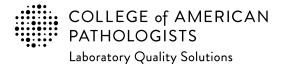

Email completed form to: cdm@cap.org

# 2023 Laboratory Improvement Programs Order Form for International Laboratories

Every year the CAP adds programs to our offering, addressing evolving practice and emerging needs in laboratory medicine. Below is a list of new programs for 2022-2023. If you need or are interested in getting assistance to finding the appropriate PT (for a given laboratory section or entire laboratory testing menu), please contact <u>internationalteam@cap.org.</u>

| New Program Description and Program Code                                                                | Quantity | Unit Price<br>(USD) | <b>Total Price</b><br>(Qty x Unit Price) |
|----------------------------------------------------------------------------------------------------|----------|---------------------|------------------------------------------|
| Competency Assessment Hub With Optional Safety & Compliance Co                                          | urses    |                     |                                          |
| Competency Assessment Hub, 2 to 50 total users (CA0050)                                                 |          |                     |                                          |
| Competency Assessment Hub, 51 to 250 total users (CA0250)                                               |          |                     |                                          |
| Competency Assessment Hub, 251 to 500 total users (CA0500)                                              |          |                     |                                          |
| Competency Assessment Hub, 501 to 1000 total users (CA1000)                                             |          |                     |                                          |
| Competency Assessment Hub, 1001 to 1500 total users (CA1500)                                            |          |                     |                                          |
| Competency Assessment Hub (CA0050) with Safety & Compliance Courses (XCA0050), 2 to 50 total users      |          |                     |                                          |
| Competency Assessment Hub (CA0250) with Safety & Compliance Courses (XCA0250), 51 to 250 total users    |          |                     |                                          |
| Competency Assessment Hub (CA0500) with Safety & Compliance Courses (XCA0500), 251 to 500 total users   |          |                     |                                          |
| Competency Assessment Hub (CA1000) with Safety & Compliance Courses (XCA1000), 501 to 1000 total users  |          |                     |                                          |
| Competency Assessment Hub (CA1500) with Safety & Compliance Courses (XCA1500), 1001 to 1500 total users |          | ·                   |                                          |
| For single users or more than 1500 users, please contact the CAP.                                       |          |                     |                                          |

Please allow 5 business days to process your order.

Page Total \$

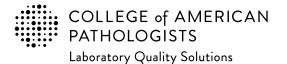

Email completed form to: cdm@cap.org

### 2023 Laboratory Improvement Programs Order Form for International Laboratories

In addition to our testing programs, the CAP provides other resources to support your laboratory's quality initiatives. Below is a selection of some of those resources. *Note:* all content is only available in English. If you need or are interested in getting assistance to finding the appropriate PT (for a given laboratory section or entire laboratory testing menu), please contact internationalteam@cap.org.

| New Program Description and Program Code                                | Quantity | Unit Price<br>(USD) | <b>Total Price</b><br>(Qty x Unit Price) |
|-------------------------------------------------------------------------|----------|---------------------|------------------------------------------|
| Continuing Medical Education                                            |          |                     |                                          |
| Informatics Essentials for Pathologists (ICBE)                          |          |                     |                                          |
| Informatics Essentials for Pathologists, Additional Pathologist (ICBE1) |          |                     |                                          |
| CAP QMEd Online Education (One-year license)                            |          |                     |                                          |
| 15189 Walkthrough (QMEDWALK)                                            |          |                     |                                          |
| Document Control (QMEDDOCU)                                             |          |                     |                                          |
| Internal Auditing (QMEDAUDT)                                            |          |                     |                                          |
| Risk Management (QMEDRISK)                                              |          |                     |                                          |
| Management Review (QMEDMGMT)                                            |          |                     |                                          |
| Mistake Proofing (QMEDMIST)                                             |          |                     |                                          |
| QMS Implementation Roadmap (QMEDROAD)                                   |          |                     |                                          |
| Quality Culture (QMEDQCUL)                                              |          |                     |                                          |
| Quality Manual Development (QMEDMANL)                                   |          |                     |                                          |
| Root Cause Analysis (QMEDROOT)                                          |          |                     |                                          |
| Purchase all 10 QMEd courses for a 25% discount.                        |          |                     |                                          |

Please allow **5** business days to process your order.

Page Total \$

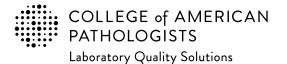

Email completed form to: cdm@cap.org

## 2023 Laboratory Improvement Programs Order Form for International Laboratories

In addition to our testing programs, the CAP provides other resources to support your laboratory's quality initiatives. Below is a selection of some of those resources. *Note:* all content is only available in English. If you need or are interested in getting assistance to finding the appropriate PT (for a given laboratory section or entire laboratory testing menu), please contact internationalteam@cap.org.

| Resource Description and Code                                                                | Quantity | Unit Price<br>(USD) | <b>Total Price</b><br>(Qty x Unit Price) |
|----------------------------------------------------------------------------------------------|----------|---------------------|------------------------------------------|
| Benchtop Reference Guides                                                                    |          |                     |                                          |
| Arthropod Benchtop Reference Guide (ABRG)                                                    |          |                     |                                          |
| Body Fluids Benchtop Reference Guide (BFBRG)                                                 |          |                     |                                          |
| Bone Marrow Benchtop Reference Guide (BMBRG)                                                 |          |                     |                                          |
| Gram Stain Benchtop Reference Guide (GSBRG)                                                  |          |                     |                                          |
| Hematology Benchtop Reference Guide (HBRG)                                                   |          |                     |                                          |
| Mycology Benchtop Reference Guide (MBRG)                                                     |          |                     |                                          |
| Parasitology Benchtop Reference Guide (PBRG)                                                 |          |                     |                                          |
| Semen Analysis Benchtop Reference Guide (SABRG)                                              |          |                     |                                          |
| Urinalysis Benchtop Reference Guide (UABRG)                                                  |          |                     |                                          |
| CAP Publications                                                                             |          |                     |                                          |
| Color Atlas of Hematology Vol 1 (Peripheral Blood), 2nd Edition (PUB222)                     |          |                     |                                          |
| Color Atlas of Hematology Vol 2 (Bone Marrow), 2nd Edition (PUB229)                          |          |                     |                                          |
| Clinical Toxicology Testing, 2nd Edition (PUB227)                                            |          |                     |                                          |
| Grossing, Staging, and Reporting: An Integrated Manual of Modern Surgical Pathology (PUB131) |          |                     |                                          |
| Surgical Pathology Review (PUB130)                                                           |          |                     |                                          |
| Transfusion Medicine: A Compendium of Educational Cases (PUB228)                             |          |                     |                                          |
| For more publication information visit cap.org and choose the Publications tab.              |          |                     |                                          |

Please allow 5 business days to process your order.

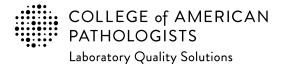

Email completed form to: cdm@cap.org

# 2023 Laboratory Improvement Programs Order Form for International Laboratories

Enter the appropriate PT program code and quantity to order. The program code and description information can be found in the Surveys Catalog on the individual program pages or the Analyte/Procedure Index towards the back of the catalog. (*Note:* The CAP will apply appropriate shipping and handling charges.) If you need or are interested in getting assistance to finding the appropriate PT (for a given laboratory section or entire laboratory testing menu), please contact internationalteam@cap.org.

If you need additional space to enter more programs for your order, print and copy this page as needed.

| Program<br>Code | Description | Quantity | Unit Price<br>(USD) | <b>Total Price</b><br>(Qty x Unit Price) |
|-----------------|-------------|----------|---------------------|------------------------------------------|
|                 |             |          |                     |                                          |
|                 |             |          |                     |                                          |
|                 |             |          |                     |                                          |
|                 |             |          |                     |                                          |
|                 |             |          |                     |                                          |
|                 |             |          |                     |                                          |
|                 |             |          |                     |                                          |
|                 |             |          |                     |                                          |
|                 |             |          |                     |                                          |
|                 |             |          |                     |                                          |
|                 |             |          |                     |                                          |
|                 |             |          |                     |                                          |
|                 |             |          |                     |                                          |
|                 |             |          |                     |                                          |

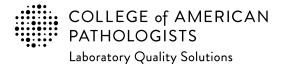

Email completed form to: cdm@cap.org

# 2023 Laboratory Improvement Programs Order Form for International Laboratories

Enter the appropriate PT program code and quantity to order. The program code and description information can be found in the Surveys Catalog on the individual program pages or the Analyte/Procedure Index towards the back of the catalog. (*Note:* The CAP will apply appropriate shipping and handling charges.) If you need or are interested in getting assistance to finding the appropriate PT (for a given laboratory section or entire laboratory testing menu), please contact internationalteam@cap.org.

If you need additional space to enter more programs for your order, print and copy this page as needed.

| Program<br>Code | Description | Quantity | Unit Price<br>(USD) | <b>Total Price</b><br>(Qty x Unit Price) |
|-----------------|-------------|----------|---------------------|------------------------------------------|
|                 |             |          |                     |                                          |
|                 |             |          |                     |                                          |
|                 |             |          |                     |                                          |
|                 |             |          |                     |                                          |
|                 |             |          |                     |                                          |
|                 |             |          |                     |                                          |
|                 |             |          |                     |                                          |
|                 |             |          |                     |                                          |
|                 |             |          |                     |                                          |
|                 |             |          |                     |                                          |
|                 |             |          |                     |                                          |
|                 |             |          |                     |                                          |
|                 |             |          |                     |                                          |

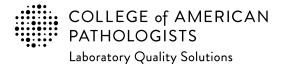

Email completed form to: cdm@cap.org

# 2023 Laboratory Improvement Programs Order Form for International Laboratories

Enter the appropriate PT program code and quantity to order. The program code and description information can be found in the Surveys Catalog on the individual program pages or the Analyte/Procedure Index towards the back of the catalog. (*Note:* The CAP will apply appropriate shipping and handling charges.) If you need or are interested in getting assistance to finding the appropriate PT (for a given laboratory section or entire laboratory testing menu), please contact internationalteam@cap.org.

If you need additional space to enter more programs for your order, print and copy this page as needed.

| Program<br>Code | Description | Quantity | Unit Price<br>(USD) | <b>Total Price</b><br>(Qty x Unit Price) |
|-----------------|-------------|----------|---------------------|------------------------------------------|
|                 |             |          |                     |                                          |
|                 |             |          |                     |                                          |
|                 |             |          |                     |                                          |
|                 |             |          |                     |                                          |
|                 |             |          |                     |                                          |
|                 |             |          |                     |                                          |
|                 |             |          |                     |                                          |
|                 |             |          |                     |                                          |
|                 |             |          |                     |                                          |
|                 |             |          |                     |                                          |
|                 |             |          |                     |                                          |
|                 |             |          |                     |                                          |
|                 |             |          |                     |                                          |
|                 |             |          |                     |                                          |

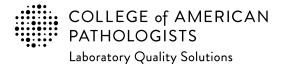

Email completed form to: cdm@cap.org

# 2023 Laboratory Improvement Programs Order Form for International Laboratories

Enter the appropriate PT program code and quantity to order. The program code and description information can be found in the Surveys Catalog on the individual program pages or the Analyte/Procedure Index towards the back of the catalog. (*Note:* The CAP will apply appropriate shipping and handling charges.) If you need or are interested in getting assistance to finding the appropriate PT (for a given laboratory section or entire laboratory testing menu), please contact internationalteam@cap.org.

If you need additional space to enter more programs for your order, print and copy this page as needed.

| Program<br>Code | Description | Quantity | Unit Price<br>(USD) | <b>Total Price</b><br>(Qty x Unit Price) |
|-----------------|-------------|----------|---------------------|------------------------------------------|
|                 |             |          |                     |                                          |
|                 |             |          |                     |                                          |
|                 |             |          |                     |                                          |
|                 |             |          |                     |                                          |
|                 |             |          |                     |                                          |
|                 |             |          |                     |                                          |
|                 |             |          |                     |                                          |
|                 |             |          |                     |                                          |
|                 |             |          |                     |                                          |
|                 |             |          |                     |                                          |
|                 |             |          |                     |                                          |
|                 |             |          |                     |                                          |
|                 |             |          |                     |                                          |
|                 |             |          |                     |                                          |

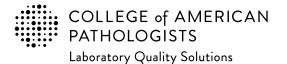

Email completed form to: cdm@cap.org

# 2023 Laboratory Improvement Programs Order Form for International Laboratories

Enter the appropriate PT program code and quantity to order. The program code and description information can be found in the Surveys Catalog on the individual program pages or the Analyte/Procedure Index towards the back of the catalog. (*Note:* The CAP will apply appropriate shipping and handling charges.) If you need or are interested in getting assistance to finding the appropriate PT (for a given laboratory section or entire laboratory testing menu), please contact internationalteam@cap.org.

| Program<br>Code | Description | Quantity | Unit Price<br>(USD) | <b>Total Price</b><br>(Qty x Unit Price) |
|-----------------|-------------|----------|---------------------|------------------------------------------|
|                 |             |          |                     |                                          |
|                 |             |          |                     |                                          |
|                 |             |          |                     |                                          |
|                 |             |          |                     |                                          |
|                 |             |          |                     |                                          |
|                 |             |          |                     |                                          |
|                 |             |          |                     |                                          |
|                 |             |          |                     |                                          |
|                 |             |          |                     |                                          |
|                 |             |          |                     |                                          |

Please allow 5 business days to process your order.

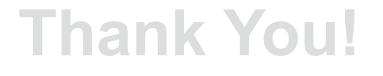

| *Actual sales tax will be calculated based upon your ship-to address and     |
|------------------------------------------------------------------------------|
| the taxability of the items purchased. Duties, taxes, and other fees are the |
| responsibility of the customer at the time of delivery.                      |

 
 Page Total
 \$

 Subtotal from prior page(s)
 \$

 Estimated Sales Tax\*
 \$

 Shipping Charge\*\*
 \$

 Order Total
 \$

\*\*The CAP will add the shipping charge to the order, as applicable. Please reference the supplement for further information.